# Počítačové simulace proudění tekutin

### J. Gebauer<sup>1</sup>, M. Hanušková<sup>2</sup>, J. Horák<sup>3</sup>, M. Švanda<sup>4</sup> <sup>1</sup>Gymnázium Jana Nerudy, škola hlavního města Prahy <sup>2</sup>Gymnázium Velké Meziříčí <sup>3</sup>SPŠ Ostrov <sup>4</sup>Arcibiskupské gymnázium marsvanda@gmail.com

#### **Abstrakt:**

Projekt se zabývá studiem vzniku turbulentních proudů, které mohou vznikat při proudění kolem těles. My jsme se zabývali prouděním kolem válce, který jsme vytvořili, a pomocí vstupních parametrů ovlivňovali vznik turbulencí. Následně jsme výsledky zhlédli a zjistili zákonitosti mezi ovlivňujícími faktory (vstupní rychlost, viskozita, velikost a tvar překážky) a výsledným prouděním. Tento vztah popisuje Reynoldsovo číslo, kterému se v našem příspěvku budeme také věnovat.

# **1 Úvod**

Když tekutina obtéká nějaký předmět, kromě "jednoduchého" (laminárního) proudění může vzniknout i proudění turbulentní. Turbulence můžou působit problémy v dopravě (letadla auta…), případně ji znesnadňovat. Co stojí za tímto jevem?

V naší práci budeme chtít zjistit, co je turbulentní proudění, jak vypadá a kdy vzniká. Za jakých podmínek proudí tekutiny turbulentně a kdy jinak? Jak se dá proudění tekutin popsat a simulovat?

### **2 Simulace proudění tekutin**

#### **Teorie**

Mezi základní rovnice hydrodynamiky patří Navierovy-Stokesovy rovnice, s jejich pomocí můžeme popsat proudění tekutin, které chceme zkoumat. Obecně není známé jejich analytické řešení a tudíž je můžeme řešit pouze numericky. Jde o dvě rovnice:

Zákon zachování hmotnosti:

$$
\tfrac{\partial \rho}{\partial t} + \nabla \cdot (\rho \mathbf{v}) = 0
$$

Zákon zachování hybnosti:

$$
\frac{\partial \rho v_i}{\partial t} + \nabla \cdot (\rho v_i \mathbf{v}) = \rho f_i + \sum_{j=1}^n \frac{\partial \tau_{i,j}}{\partial x_j}
$$

Pro nestlačitelné tekutiny můžeme předpokládat konstantní hustotu a získáme tedy podstatně jednodušší rovnice. Simulace, které jsme používali, pracovaly na principu těchto rovnic:

$$
\nabla \cdot \mathbf{v} = 0
$$

$$
\frac{\partial v_i}{\partial t} + \sum_{j=1}^n v_j \frac{\partial \mathbf{v}}{\partial x_j} = f - \frac{\nabla p}{\rho} + \nu \Delta \mathbf{v}
$$

Když tekutina obtéká předmět, vytvoří se laminární, nebo turbulentní proud. Laminární proud je běžný proud, přímý, proudnice se nemíchají. Turbulentní je chaotický proud, vytvářejí se víry a proudnice se míchají.

Který proud se vytvoří, záleží na Reynoldsově čísle. Jde o bezrozměrnou veličinu charakterizující proudění. Reynoldsovo číslo vystupuje v hydrodynamice velmi často, můžeme ho popsat takto:

$$
\text{Re} = \frac{\text{vd}}{\nu}
$$

Použité symboly:

ρ – hustota

- f vnější objemová síla
- $p$  tlak

τ – tenzorová síla

ν – kinematická viskozita

**v** – charakteristická rychlost (v našem případě vstupní rychlost)

d – charakteristická délka (v našem případě průměr válce)

Viskozita určuje "jak moc tekutina teče". Například kinematická viskozita vzduchu je 1,33⋅10<sup>-5</sup> m<sup>2</sup>/s, vody 1,04⋅10<sup>-6</sup> a medu 73,6⋅10<sup>-6</sup>.

Pro vysoké Reynoldsovo číslo je proudění turbulentní, pro nízké laminární. Kritická hodnota (předěl mezi typy proudění) se liší pro různé kapaliny, potrubí, překážky, atd., proto se zjišťuje experimentálně.

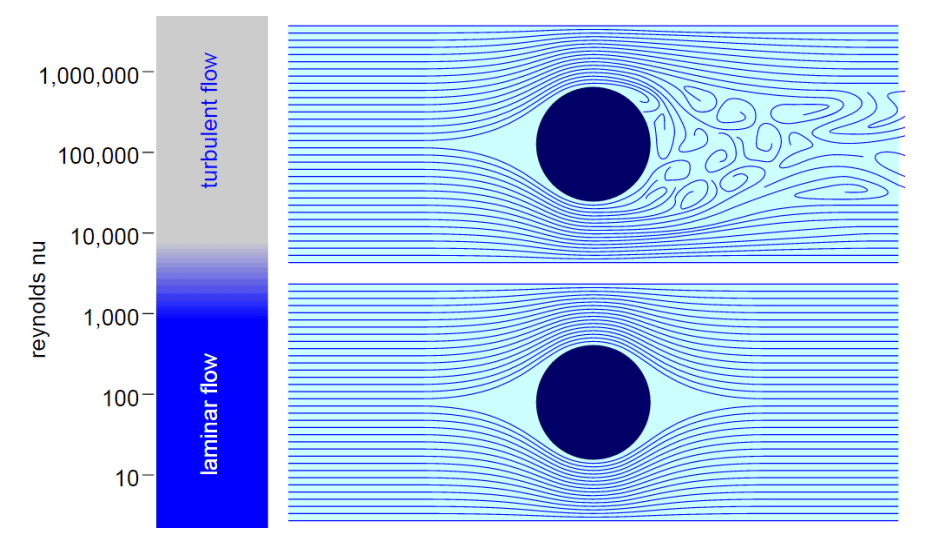

### **Metody**

Proudění jsme simulovali následujícím způsobem. Zvolili jsme oblast, kterou bude proudění procházet. Následně jsme určili tělesa, která se budou v této oblasti nacházet. Jednodušší tělesa se zapisují pomocí jejich souřadnic a pro složitější modely lze využít 3D grafické programy. Nyní si zvolíme výchozí parametry, zejména rychlost proudění a viskozitu. Poté oblast pokryjeme sítí, kde z každého dílku vyčteme jednu hodnotu pro každou veličinu. Proto s vyšší hustotou sítě roste přesnost simulace. Zvyšují se ovšem také požadavky na výkon počítače. Poté již můžeme spustit simulaci, a to buď pomocí jednoho jádra procesoru, nebo paralelně pomocí více jader, což urychluje výpočty. Do tohoto momentu byly všechny naše kroky provedeny v programu OpenFOAM, výsledek jsme ovšem zobrazovali v programu ParaView.

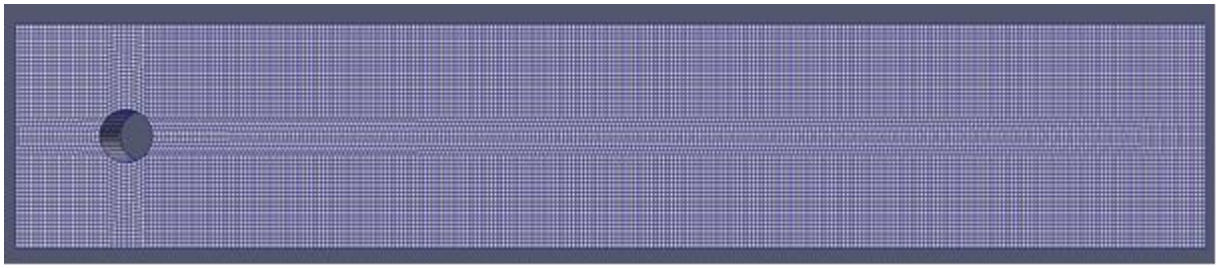

#### (oblast pokrytá sítí)

### **Výsledky**

**1.** Reynoldsovo číslo: Typ proudu závisí na Reynoldsově čísle (viz Teorie). Toto jsme potvrdili a kritickou hodnotu jsme nalezli okolo 1 000.

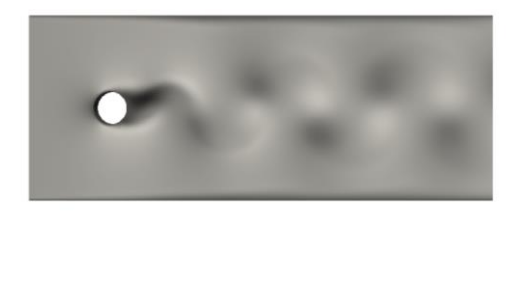

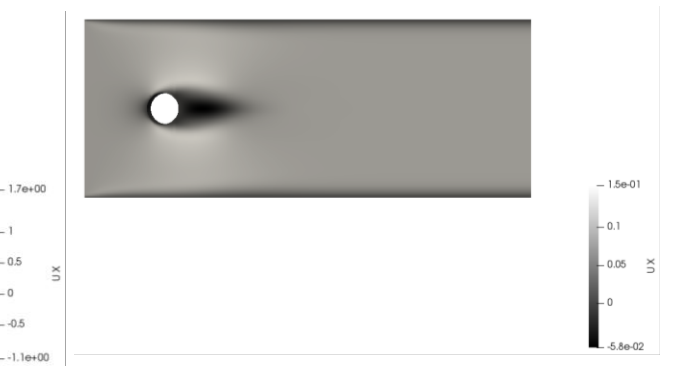

(obr. 1 turbulentní proudění Re=1400; obr. 2 laminární proudění, Re=140)

**2.** Utvoření turbulentního proudění: Turbulentní proudění se nevytvoří hned, ale vzniká postupně (i když většinou velmi rychle). Nejdříve se utvoří jakýsi "stín" či "ohon" předmětu, který vypadá laminárně, ale po nějaké době se rozvlní a vytvoří se turbulentní proudění.

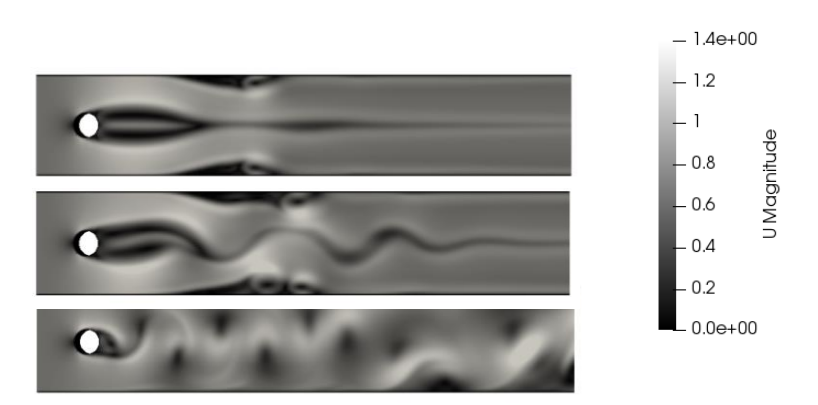

(čím světlejší je barva, tím rychleji tekutina proudí; obr. 1 "ohon"; obr. 2 rozvlnění; obr. 3 turbulentní proudění)

**3.** Vzdálenost zlomu: Pro stejné objekty (konkrétně válce stejného poloměru) je délka, kterou dosáhne ohon, ve chvíli kdy se rozvlní, vždy stejná bez ohledu na rychlost, viskozitu atd..

**4.** Nejistá hranice: Rychlost s jakou probíhá vznik turbulentní proudění (viz za 2.) opět záleží na Reynoldsově čísle (čím větší Re, tím rychleji vznikne). Ohon se stále protahuje a nakonec se rozvlní. U toho proudění, které jsme označili za laminární, se ohon také prodlužoval, avšak velmi pomalu. Je proto těžké určit, jaké proudění je laminární a jaké turbulentní. Pokud by se vytvořilo turbulentní proudění tam, kde jsme je označili za laminární, bylo by velmi pomalé a vytvářelo by se podstatně déle.

# **3 Shrnutí**

Proudění všeobecně se dá popsat Navier-Stokesovými rovnicemi. S jejich pomocí je možné ho také simulovat. Charakter proudění určuje Reynoldsovo číslo. Proudění je turbulentní (chaotické, vířivé) pro vysoká Re a laminární pro nízká.

# **Poděkování**

Na závěr bychom chtěli poděkovat vedoucímu našeho miniprojektu Ing. Jakubovi Klinkovskému za uvedení do problému a ukázku práce s programy OpenFOAM a ParaView. Dále děkujeme organizátorům Týdne vědy za možnost zúčastnit se této akce.

## **Reference:**

- [1] Reactor physics [online]. [citováno 18.června 2019], [https://www.reactor](https://www.reactor-physics.com/engineering/fluid-dynamics/laminar-flow-vs-turbulent-flow/)[physics.com/engineering/fluid-dynamics/laminar-flow-vs-turbulent-flow/](https://www.reactor-physics.com/engineering/fluid-dynamics/laminar-flow-vs-turbulent-flow/)
- [2] Converter [online]. [citováno 18.června 2019], <http://www.converter.cz/tabulky/vzduch.htm>
- [3] Converter [online]. [citováno 18.června 2019], <http://www.converter.cz/tabulky/viskozita-vody.htm>
- [4] Converter [online]. [citováno 18.června 2019], <http://www.converter.cz/tabulky/kinematicka-viskozita.htm>
- [5] Výpočetní dynamika tekutin [online]. [citováno 18.června 2019], [http://jlk.fjfi.cvut.cz/teaching/tyden\\_vedy\\_2019/](http://jlk.fjfi.cvut.cz/teaching/tyden_vedy_2019/)
- [6] Wikipedie: Otevřená encyklopedie: Turbulentní proudění [online]. 2017 [citováno 18. 06. 2019]. [https://cs.wikipedia.org/w/index.php?title=Turbulentn%C3%AD\\_proud%C4%9Bn%C3](https://cs.wikipedia.org/w/index.php?title=Turbulentn%C3%AD_proud%C4%9Bn%C3%AD&oldid=15389608) [%AD&oldid=15389608](https://cs.wikipedia.org/w/index.php?title=Turbulentn%C3%AD_proud%C4%9Bn%C3%AD&oldid=15389608)